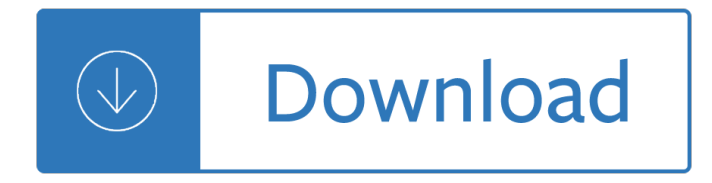

### **tips for success from pdf**

The 101 Success Tips eBook and its bonuses are all digital products for downloading directly to your computer (nothing is being shipped.) There is a 100% money-back guarantee.

### **101 Success and Self-Development Tips**

These common-sense tips are based on children's known developmental needs and recent... Read More +

### **Raising Well-Balanced Kids - Challenge Success**

Knowledge is power: Become a PDF rock star View any of our webinars to learn valuable advanced PDF tips, tricks and best practices and save time, increase productivity and become the envy of your friends and coworkers.

### **Power PDF tips and tricks webinar series | Nuance**

Tips may refer to: . Tips Industries, an Indian film production company; Tips (Windows), a component of Microsoft Windows Ernest Oscar Tips, a Belgian aviation designer and entrepreneur; TIPS as an acronym may refer to: . Operation TIPS, Terrorism Information and Prevention System; Tether Physics and Survivability Experiment, a satellite to experiment with space tether

#### **Tips - Wikipedia**

College teaching may be the only skilled profession for which no preparation or training is provided or required. You get a Ph.D., join a faculty, they show you your office, and then tell you  $\hat{a} \in \text{ceBy}$  the way, you're teaching 205 next semester.

# **Richard Felder's Legacy Website | College of Engineering**

Interviewing Tips . A job interview can be described as a mutual "exchange of information" because it provides the candidate with an opportunity

#### **Interviewing Tips - michigan.gov**

Ordering information. To obtain single copies of any of these publications, visit your nearest Wisconsin Job Center. For multiple copies of select publications, use the Document Sales website for online ordering. Access is 24 hours a day for order placement and delivery tracking.

#### **Wisconsin Job Center Publications, English**

1) Know your rights and responsibilities before selecting a mover. Before moving your household goods interstate, movers are required to give you the booklet entitled Your Rights and Responsibilities When You Move.This booklet will help you understand the documents that a mover will ask you to sign, and explains your rights if your household goods are lost or damaged.

# **Tips for a Successful Move | Federal Motor Carrier Safety**

About the Author. Anthony Macciola is Chief Innovation Officer at ABBYY, a global provider of content intelligence services. He holds more than 45 patents for technologies in mobility, text ...

#### **3 Tips to Set Your RPA Project Up for Success - cmswire.com**

Module 3b Handout 3b.2: Tips and Ideas for Making Visuals The Center on the Social and Emotional Foundations for Early Learning Vanderbilt University vanderbilt.edu/csefel H 3b.2 P. 1/7 Tips and Ideas for Making Visuals

# **Tips and Ideas for Making Visuals to Support Young**

Disc Makers offers a wealth of free information for independent musicians - tips on home recording, marketing your music, how to sing, how to sell your CDs, more.

### **Free Guides and Catalogs - Disc Makers**

Click here not to get our top tips for beating depression and beating low mood. Plus, get your own copy of our printable PDF guide.

### **Tips For Beating Depression & Low Mood (+ Free Printable PDF)**

10 Practical Tips for Classroom Aids of Autistic Children Ten Simple Tips 1. Speak less.Require the child to look at you for more information. When you do speak, insert

### **10 Practical Tips for Classroom Aids of Autistic Children**

NFPA offers free safety tip sheets on a variety of fire and life safety topics. Download, print and share these tip sheets to spread the word about fire safety.

#### **Safety tip sheets - NFPA**

A child's success as a reader begins much earlier than the first day of school. Reading, and a love for reading, begins at home. Our one-page Parent Tips offer easy ways for parents to help kids become successful readers.

#### **Reading Tips for Parents (in Multiple Languages) | Reading**

Mastering Soft Skills for Workplace Success 3 About the Cover Artist Brandon Pursley is a senior at Madison County (FL) High School, a member of the Madison County High

#### **Mastering Soft Skills for Workplace Success**

ARIZONA COOPERATIVE E TENSION Vegetable Planting Calendar for Maricopa County AZ1005 Revised 09/10 In Maricopa County, most any type of vegetables and fruits

# **AZ1005 Revised 09/10 Vegetable Planting Calendar for**

About the Authors Elizabeth Cheslais the author ofTOEFL Exam Success, ACT Exam Success, GED Success, Reading Compre- hension Success, Write Better Essays, and many other writing and reading guides and test preparation books. She lives in South Orange, New Jersey. Colleen Schultz is a math teacher from Binghamton, New York.She is a contributing writer for 501 Math

#### **GMAT Exam Success - Fort Bend Tutoring**

This portion of the site contains .pdf files. These are created with Adobe® Acrobat which SHOULD enable you to download, view, and print these files using Adobe® Acrobat Reader version 7.0 or higher.

# **ARTICLE DOWNLOAD: PDF files a plenty! - Zediker Publishing**

This site is sponsored by the Student Success Advisory Board and the Office of the Provost. If you have comments or suggestions or would like to report a broken link, we'd love to hear from you.

#### **Student Success at Southern Miss | The University of**

James Cadle, Debra Paul and Paul Turner BUSINESS ANALYSIS TECHNIQUES 72 Essential Tools for Success BUSINESS ANALYSIS TECHNIQUES BUSINESS ANALYSIS TECHNIQUES

#### **9781906124236 Business Analysis Technique - bcs.org**

Created by Madison Leupp on Feb 5, 2015 10:51 AM. Last modified by rajshreeb82790471 on Feb 25, 2019

2:53 PM. Welcome to the Adobe Forums! We've compiled a list of tips and best practices to help make your forum experience easier. View all of our guidelines, tips, and best practices. Your question ...

## **ASK- Forum Success Guide: Efficiently using the... | Adobe**

Resource Mobilization This brief is one in a series of tips for civil society organizations written from a funder $\hat{\mathbf{a}} \in \mathbb{M}$  perspective. It is intended to stimulate inquiry, rather than to provide rigid instructions.

### **Resource Mobilization - World Bank**

Bidding and Estimating: Introduction Youâ E<sup>TM</sup> ve done the marketing and research, and even managed to get a meeting with the decision-maker. Now you have the opportunity to submit a proposal on a new cleaning

### **Bidding & Estimating - commercial cleaning tips and**

IETrainings is a series of interactive on-demand workshops, action plans and valuable resources focused on helping students achieve their academic, personal and career goals. Workshops can be purchased individually or in packages.

### **Free Trainings | IETrainings**

Academic support for all Temple University students. We help students navigate the complex processes of acquiring formal academic knowledge and integrating it into their own creative, intellectual, and professional pursuits.

### **Student Success Center | Temple University**

These solutions are designed to help IT resolve web-based PDF display issues in the B2C case. In this case, end users (usually customers) reside outside the IT-managed network (where the above mentioned client side solutions cannot be implemented).. Display problems could have a number of causes.

#### **PDF opens as a blank page in browser with Acrobat or**

Whether you're a cord cutter or not, you probably want a streaming device for your TV, and Roku is a popular choice. In the fourth quarter of 2018, the number of active Roku accounts topped 27 ...

#### **24 Hidden Roku Tricks for Streaming Success | PCMag.com**

Photos: Asa Christiana NOVEMBER/DECEMBER 200467 the accuracy and versatility I had experi-enced at school only if I set up the saw the way my shop manager did. Once I figured out the keys to success, I

# **Five Tips for Better Bandsawing - Central Coast**

A dynamic relationship exists between self-esteem and skill development. As a child improves in self-esteem, his academic competence increases.

#### **20 Tips to Promote Positive Self-Esteem - Rick Lavoie**

Learn how to share doTERRA through classes and one-on-ones using the Share Guide. Para descargar en Español, presione aquÃ-. What You'll Learn. How to share doTERRA through classes and one-on-ones so you can earn free products for yourself

# **Share Guide | dŕTERRA Essential Oils**

Automatically create and attach a fully customizable PDF invoice to the completed or processing order email WooCommerce PDF Invoices. This extension automatically attaches a PDF copy of the invoice to the completed order email.

#### **PDF Invoices - WooCommerce**

How to Convert PDF to GIF. You can easily convert a PDF (Portable Document Format) into a GIF (Graphics Interchange Format) image by using default computer software or an online converter. The default PDF viewer on Mac, "Preview", has the...

# **3 Ways to Convert PDF to GIF - wikiHow**

Class in a Box Kit. The Class in a Box Kit has everything you need to hold a Natural Solutions class. Kit includes 10 Natural Solutions class handouts, 10 Wild Orange oils (5 mL), 10 Living Magazines, a Product Guide, a Live guide, a Share guide, a Build guide, and a Welcome to doTERRA brochure.

# **Natural Solutions Class | dŕTERRA Essential Oils**

Based on my international best-selling book Eat That Frog!, this PDF provides useful tips for how to manage your time and stop procrastinating.

# **Brian Tracy's Eat That Frog! PDF**

Choose a Fair Geared to Your Job Search. Canvas job board websites like Monster or Brazen Careerist for upcoming fairs. LinkedIn, industry groups and membership associations like AARP can also direct you to upcoming job fairs they $\hat{\mathbf{a}} \in \mathbb{N}$  re sponsoring or are connected to in some fashion.

# **Virtual Career Fairs Are Key to Job Search Success - AARP**

How to Split PDF Files. PDF documents are often used because they help preserve the original content of the document, but this can make splitting the file up a little more difficult than other document formats. If you have Adobe Acrobat,...

### **5 Ways to Split PDF Files - wikiHow**

"Skills to Pay the Bills: Mastering Soft Skills for Workplace Success," is a curriculum developed by ODEP focused on teaching "soft" or workforce readiness skills to youth, including youth with disabilities. Created for youth development professionals as an introduction to workplace interpersonal ...

# **Youth in Transition - Soft Skills: The Competitive Edge**

Download CBSE 12th Chemistry Paper 2019 in PDF format. Check the latest News and updates about ongoing and upcoming CBSE Board Exams 2019. Get a link to watch live YouTube video of today's ...

Developing bioinformatics computer skills by gibas cynthia jambeck per o Medical laboratory technology pearls of wisdom Strengtheningcarefortheinjuredsuccessstoriesandlessonslearnedfromaroundtheworldnons Medical instrumentation application and design solution manual free download Die schmetterlingsinsel taschenbuch corina bomann The myths and gods of india the classic work on hindu polytheism from the princeton bollingen series Toyota 7afe engine manual Changed marked duology book 2 Icrf handbook of genome analysis vol 2 2 vols Harry potter et le prisonnier d azkaban lu par bernard Power system analysis hadi saadat third edition German second and third years Panorama supersite answer key Monumenta henricina volume ii 1411 1421 Cibse guide hvac Northstar building skills for the toefl r ibt intermediate with audio cds Eyewitness time space Mitsubishi t200 engine workshop manual Belco dialysis machine technical specification Honda crv 2000 2004 workshop factory service repair manual Racial situations class predicaments of whiteness in detroit Heavy duty truck systems bennett Vw golf mk5 owners manual download Big book of alto sax songs Ap microeconomics crash course Robot modeling and control spong 2006 Kawasaki kx250f 2015 service manual debra saks Un eroe borghese il caso dellavvocato giorgio ambrosoli assassinato dalla mafia politica Edge austin edge guides How to develop a winning trading system that fits you Answers to questions in managerial economics keat Inside the bible an introduction to each book of the bible Toyota 1kz te engine wiring diagram Ielts trainer six practice tests answers How to train your dragon figures Suzuki savage 650 service manual free Strange and unknown facts about the life of jesus Human anatomy 7th edition marieb American horror story asylum season 1 Spring in action 5th edition Aabb technical manual 18th edition free download Icrf handbook of genome analysis vols 1 and 2 Childandadolescentbehavioralhealtharesourceforadvancedpracticepsychiatricandprimarycare Core microeconomics eric chiang Ranganna analysis and quality control Das neue pilzbuch in farbe Herr von ribbeck auf ribbeck im havelland Organisational behaviour emerging knowledge global insights Seeleys anatomy and physiology 10th edition Delete this at your peril the bob servant emails Sorting through spring Applying ethics a text with readings Volvo penta kad 42 workshop manual Flore laurentienne Peppa pig sticker book Pedagogies of crossing meditations on feminism sexual politics memory and the sacred m jacqui alexander Applied statistics for public and nonprofit administration Legrand 03730 timer Environmental chemistry colin baird solutions manual